Espace pédagogique de l'académie de Poitiers > Pédagogie - Direction des services départementaux de l'éducation nationale des Deux-Sèvres > Enseigner > Enseigner avec le Numérique > Tutoriels et aides pour logiciels <https://ww2.ac-poitiers.fr/dsden79-pedagogie/spip.php?article1235> - Auteur : Christophe Dudognon - CPD numérique

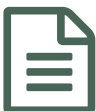

Mettre en place d'une règle de tri sur une<br>
messagerie messagerie

*Descriptif :*

Voici une solution pour alléger sa boîte de réception des pubs par exemple.

Le document suivant fourni un tutoriel pour Thunderbird et Convergence.

Tutoriel - Mettre en place une règle de tri sur la [messagerie](https://ww2.ac-poitiers.fr/dsden79-pedagogie/sites/dsden79-pedagogie/IMG/pdf/mettre_en_place_une_regle_de_tri_sur_la_messagerie.pdf) (PDF de 593.4 ko) par l'équipe numérique 79 - 11-04-22

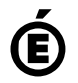

Académie **de Poitiers** Avertissement : ce document est la reprise au format pdf d'un article proposé sur l'espace pédagogique de l'académie de Poitiers. Il ne peut en aucun cas être proposé au téléchargement ou à la consultation depuis un autre site.